#### Reflex Outside the Browser

Jack Kelly <http://jackkelly.name/talks>

Queensland Functional Programming Lab CSIRO's Data61

September 2, 2019

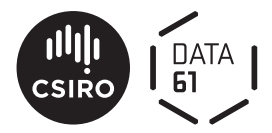

# Thought Experiment: Implement a Card Game

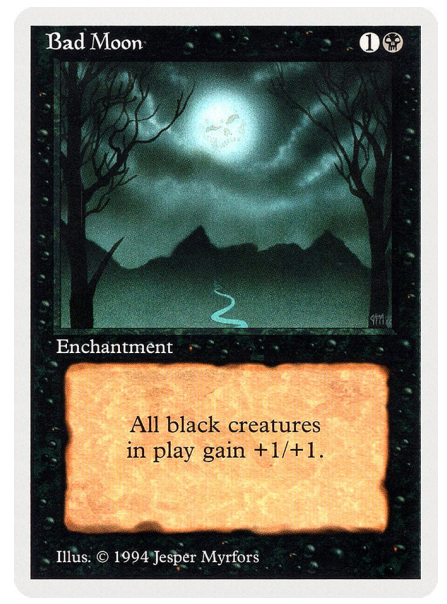

- $\triangleright$  Functional Reactive Programming (FRP) is a solid theory for talking about time-varying values and instantaneous phenomena
- ► Reflex is an implementation of this theory<sup>\*</sup>
- $\blacktriangleright$  Primitives:
	- $\blacktriangleright$  Behavior a: a time-varying a
	- $\blacktriangleright$  Event a: instantaneous occurrences of a
	- $\triangleright$  Dynamic a: like Behavior a, but also signals its updates

- $\triangleright$  Functional Reactive Programming (FRP) is a solid theory for talking about time-varying values and instantaneous phenomena
- ► Reflex is an implementation of this theory<sup>\*</sup>
- $\blacktriangleright$  Primitives:
	- $\blacktriangleright$  Behavior a: a time-varying a
	- Event  $a$  instantaneous occurrences of a
	- $\triangleright$  Dynamic a: like Behavior a, but also signals its updates

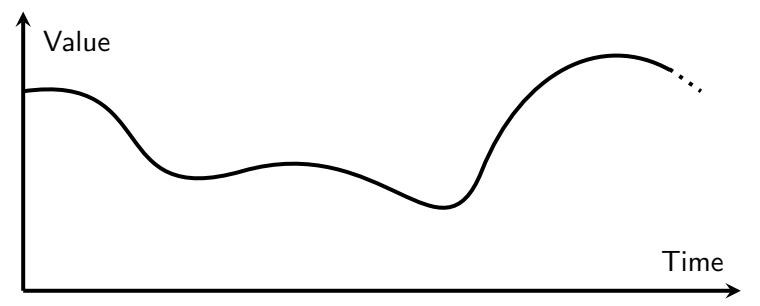

- $\triangleright$  Functional Reactive Programming (FRP) is a solid theory for talking about time-varying values and instantaneous phenomena
- ► Reflex is an implementation of this theory<sup>\*</sup>
- $\blacktriangleright$  Primitives:
	- $\blacktriangleright$  Behavior a: a time-varying a
	- $\blacktriangleright$  Event a: instantaneous occurrences of a
	- $\triangleright$  Dynamic a: like Behavior a, but also signals its updates

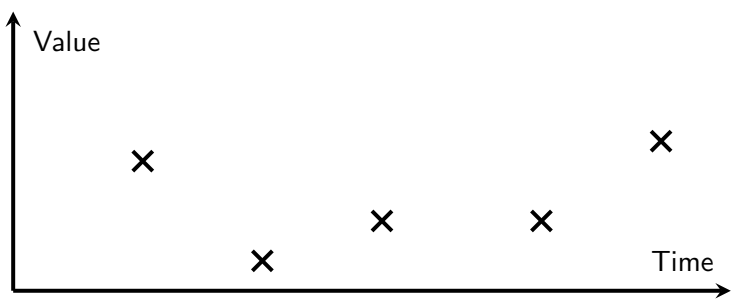

- $\triangleright$  Functional Reactive Programming (FRP) is a solid theory for talking about time-varying values and instantaneous phenomena
- ► Reflex is an implementation of this theory<sup>\*</sup>
- $\blacktriangleright$  Primitives:
	- $\blacktriangleright$  Behavior a: a time-varying a
	- $\blacktriangleright$  Event a: instantaneous occurrences of a
	- $\triangleright$  Dynamic a: like Behavior a, but also signals its updates

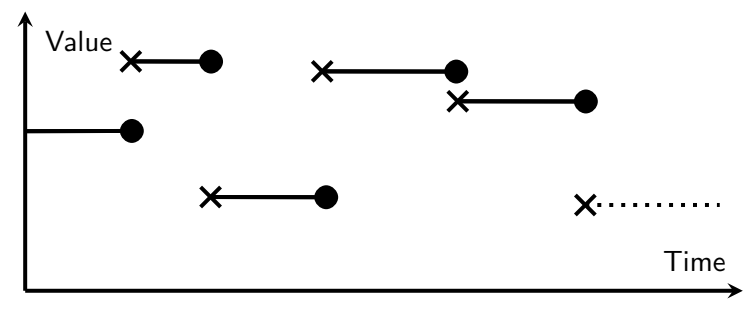

- $\blacktriangleright$  What does a typeclass define?
- $\blacktriangleright$  What does a typeclass mean?

- $\blacktriangleright$  What does a typeclass define?
- $\blacktriangleright$  What does a typeclass mean?
- ▶ Behavior has Functor, Applicative, and Monad instances
- ▶ Dynamic has Functor, Applicative, and Monad instances
- $\triangleright$  Event has a Functor instance but isn't even Applicative!

- $\blacktriangleright$  What does a typeclass define?
- $\blacktriangleright$  What does a typeclass mean?
- ▶ Behavior has Functor, Applicative, and Monad instances
- ▶ Dynamic has Functor, Applicative, and Monad instances
- $\triangleright$  Event has a Functor instance but isn't even Applicative!
	- $\triangleright$  but it is Filterable (from witherable)
	- $\triangleright$  and Semialign (from these/semialign)

```
class Functor f \Rightarrow Filterable f where
  mapMaybe :: (a \rightarrow Maybe b) \rightarrow f a \rightarrow f b
   catMaybes :: f (Maybe a) \rightarrow f a
  filter :: (a \rightarrow Bool) \rightarrow f a \rightarrow f a
```
- $\blacktriangleright$  What does a typeclass define?
- $\blacktriangleright$  What does a typeclass mean?
- ▶ Behavior has Functor, Applicative, and Monad instances
- ▶ Dynamic has Functor, Applicative, and Monad instances
- $\triangleright$  Event has a Functor instance but isn't even Applicative!
	- $\triangleright$  but it is Filterable (from witherable)
	- $\triangleright$  and Semialign (from these/semialign)

```
data These a b = This a | That b | These a bclass Functor f \Rightarrow Semialign f where
  align :: f a \rightarrow f b \rightarrow f (These a b)
```
#### Laws!

```
\blacktriangleright For Filterable:
  mapMaybe (Just f) = fmap fmapMaybe f . mapMaybe g = mapMaybe (f \leq x)
```

```
\blacktriangleright For Semialign:
```

```
-- (N.B.: join f = f x x):
join align = fmap ( join These )
align (f \leq x) (g \leq x) = bimap f g \leq x align x y
alignWith f a b = f \langle \frac{4}{3} \rangle align a b align x (align y z)
  = fmap assoc (align (align x y) z)
```

```
\blacktriangleright For Foldable Semialigns:
```
toList x

- = toListOf ( folded . here ) ( align x y )
- = mapMaybe justHere ( toList ( align x y ) )

# Challenges of Reflex

 $\blacktriangleright$  Feels like a big jump:

- $\blacktriangleright$  Spectacular type signatures
- $\blacktriangleright$  Pigeonholed as frontend tech (GHCjs)
- $\blacktriangleright$  Reflex-platform (nix)

# Challenges of Reflex

 $\blacktriangleright$  Feels like a big jump:

- $\blacktriangleright$  Spectacular type signatures
- $\triangleright$  Pigeonholed as frontend tech (GHCjs)
- $\blacktriangleright$  Reflex-platform (nix)
- $\blacktriangleright$  For today:
	- $\blacktriangleright$  Simplified type signatures:
		- Reflex: Event t a
		- $\blacktriangleright$  These slides: Event a
	- $\blacktriangleright$  Native binaries
	- $\blacktriangleright$  Recent versions of Reflex are on Hackage

#### Hosts and Guests

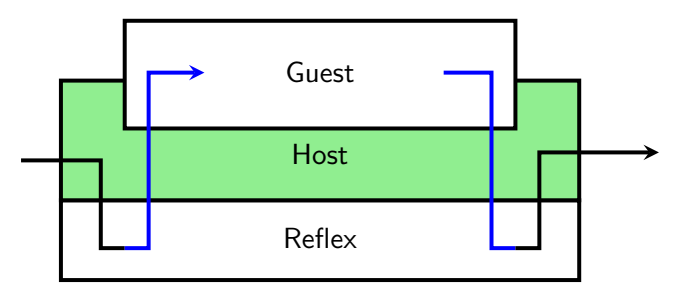

 $\blacktriangleright$  Guests ask for features, classy MTL-style:

 $\blacktriangleright$  (PostBuild m, TriggerEvent m) => ... -> m ()

- $\blacktriangleright$  This lets us switch out the FRP runtime
- In Extend the runtime with PostBuildT, TriggerEventT, PerformEventT, ...

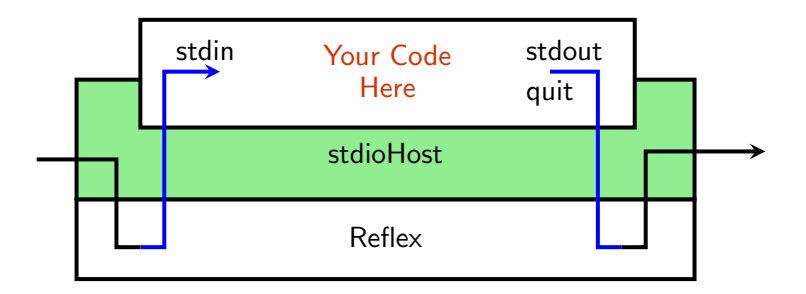

```
stdioHost
 :: (Event String -> m (Event String, Event ()))
 \rightarrow IO ()
```
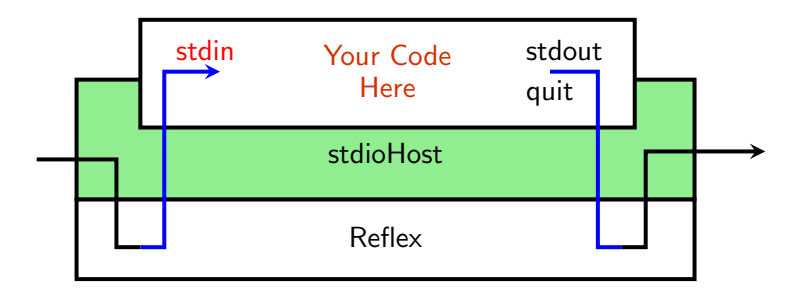

```
stdioHost
 :: (Event String -> m (Event String, Event ()))
                     stdin
 \rightarrow IO ()
```
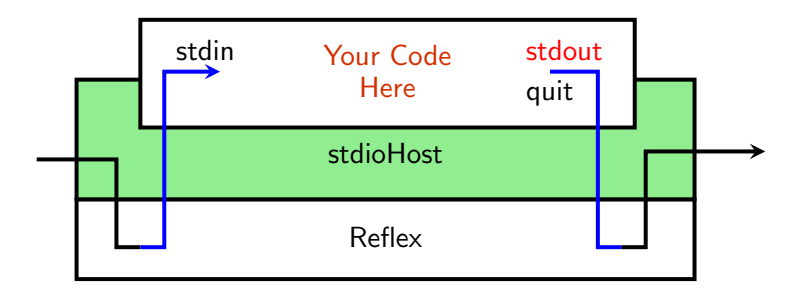

```
stdioHost
 :: (Event String -> m (Event String, Event ()))
 -- ~~~~~~~~~~~~ stdout
\rightarrow IO ()
```
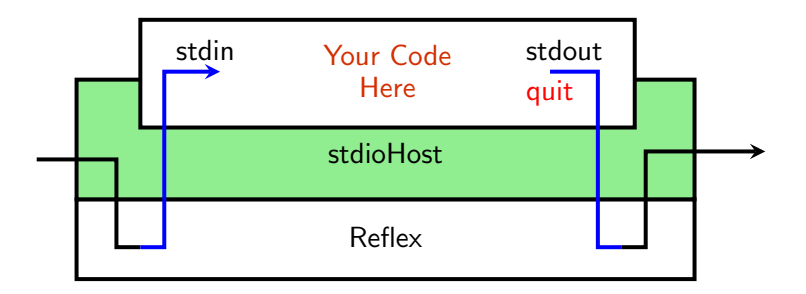

```
stdioHost
:: (Event String -> m (Event String, Event ()))
 -- ~~~~~~~~ quit
\rightarrow IO ()
```
## Basic Host

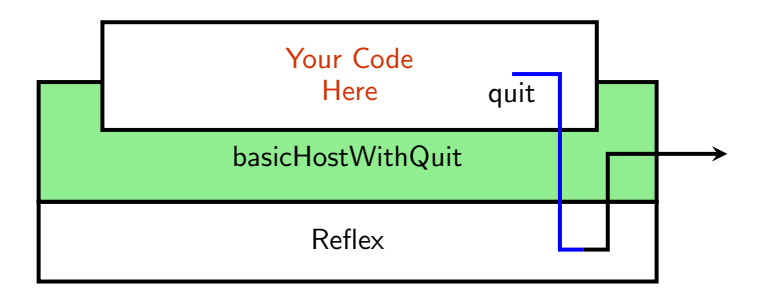

basicHostWithQuit  $:: m$  (Event ())  $\rightarrow$  IO ()

- Provided by reflex-basic-host
- $\blacktriangleright$  Run until the returned event fires
- $\triangleright$  You connect your guest to the outside world

## Basic Host

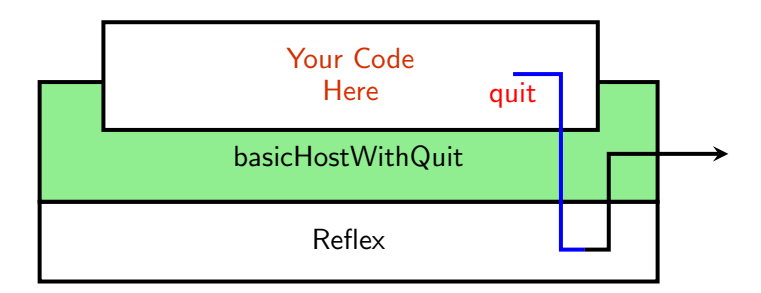

basicHostWithQuit ::  $m$  (**Event** ())  $\rightarrow$  IO () quit

- Provided by reflex-basic-host
- $\blacktriangleright$  Run until the returned event fires
- $\triangleright$  You connect your guest to the outside world

class PostBuild (Reflex.PostBuild.Class)

```
class PostBuild m where
  getPostBuild :: m ( Event () )
```
 $\triangleright$  Morally: "Here's an event that fires when the network is built"

class TriggerEvent (Reflex.TriggerEvent.Class)

```
class TriggerEvent m where
  -- And a couple of others
 newTriggerEvent :: m (Event a, a -> 10())
```
Morally: "m can create new events"

 $\triangleright$  Usually pass the trigger to another thread

class TriggerEvent (Reflex.TriggerEvent.Class)

```
class TriggerEvent m where
  -- And a couple of others
 newTriggerEvent :: m (Event a, a -> IO())-- ~~~~~~~ The event
```
Morally: "m can create new events"

 $\triangleright$  Usually pass the trigger to another thread

class TriggerEvent (Reflex.TriggerEvent.Class)

```
class TriggerEvent m where
  -- And a couple of others
 newTriggerEvent :: m (Event a, a \rightarrow 10 ())
                  -- ~~~~~~~~~~ Its trigger
```
Morally: "m can create new events"

 $\triangleright$  Usually pass the trigger to another thread

```
class PerformEvent m where
  type Performable m :: Type -> Type
  -- And a couple of others
  performEvent
    :: Event ( Performable m a )
    \rightarrow m (Event a)
```
 $\triangleright$  Morally: "Perform each action as it happens, and fire off the results"

```
class PerformEvent m where
  type Performable m :: Type -> Type
                     -- ~~~~~~~~~~~~~~~~~~~~~~~~~~~~~~~~~~ Associated type
  -- And a couple of others
  performEvent
    :: Event ( Performable m a )
    \rightarrow m (Event a)
```
 $\triangleright$  Morally: "Perform each action as it happens, and fire off the results"

```
class PerformEvent m where
  type Performable m :: Type -> Type
  -- And a couple of others
  performEvent
    :: Event (Performable m a)
    -- ~~~~~~~~~~~~~~~ Actions to perform
    \Rightarrow m (Event a)
```
 $\triangleright$  Morally: "Perform each action as it happens, and fire off the results"

```
class PerformEvent m where
  type Performable m :: Type -> Type
  -- And a couple of others
  performEvent
    :: Event ( Performable m a )
    \rightarrow m (Event a)
    -- ~~~~~~~ Results of actions
```
 $\triangleright$  Morally: "Perform each action as it happens, and fire off the results"

```
performEvent_
  :: PerformEvent m
  \Rightarrow Event (Performable m ())
  \rightarrow m ()
stdout :: PerrformEvent m \implies Event String \rightarrow m()stdout eStrings = performEvent_
  (liftI0 . putStrLn <$> eStrings)
```

```
performEvent_
  :: PerformEvent m
  \Rightarrow Event (Performable m ())
  \rightarrow m ()
stdout :: PerrformEvent m \implies Event String \rightarrow m()stdout eStrings = performEvent_
  (liftIO . putStrLn <$> eStrings)
                               -- ~~~~~~~~~~~~~~~~~~~~~~~~~~~~~~ Event -of - actions
```

```
performEvent_
  :: PerformEvent m
  \Rightarrow Event (Performable m ())
  \rightarrow m ()
stdout :: PerrformEvent m \implies Event String \rightarrow m()stdout eStrings = performEvent
  (liftI0 . putStrLn <$> eStrings)
-- ~~~~~~~~ Event String
```

```
performEvent_
  :: PerformEvent m
  \Rightarrow Event (Performable m ())
  \rightarrow m ()
stdout :: PerrformEvent m \implies Event String \rightarrow m()stdout eStrings = performEvent_
  (liftI0 . putStrLn <$> eStrings)
      -- ~~~~~~~~~~~~~~~~~ MonadIO io = > String -> io ()
```
- $\blacktriangleright$  After the network is built, create an event, and...
- $\blacktriangleright$  ... kick off a thread, which...
- $\blacktriangleright$  ... loops forever, feeding lines into the trigger

 $\blacktriangleright$  After the network is built, create an event, and...

- $\blacktriangleright$  ... kick off a thread, which...
- $\blacktriangleright$  ... loops forever, feeding lines into the trigger

```
performEventAsync
```
- :: (TriggerEvent m, PerformEvent m)
- $\Rightarrow$  Event  $((a \rightarrow 10)()) \rightarrow$  Performable m ())

```
\Rightarrow m (Event a)
```
 $\blacktriangleright$  After the network is built, create an event, and...

- $\blacktriangleright$  ... kick off a thread, which...
- $\blacktriangleright$  ... loops forever, feeding lines into the trigger

```
performEventAsync
  :: (TriggerEvent m, PerformEvent m)
  \Rightarrow Event ((a -> 10)()) \Rightarrow Performable m ())
  -- ~~~~~~~~~~ Trigger
  \Rightarrow m (Event a)
```
 $\blacktriangleright$  After the network is built, create an event, and...

- $\blacktriangleright$  . .kick off a thread, which...
- $\blacktriangleright$  ... loops forever, feeding lines into the trigger

```
performEventAsync
  :: (TriggerEvent m, PerformEvent m)
  \Rightarrow Event ((a \rightarrow 10)) \rightarrow Performable m ())
  -- ~~~~~~~~~~~~~~~~ Action
  \Rightarrow m (Event a)
```
$\triangleright$  After the network is built, create an event, and...

 $\blacktriangleright$  . .kick off a thread, which...

 $\blacktriangleright$  ... loops forever, feeding lines into the trigger

```
performEventAsync
    :: (TriggerEvent m, PerformEvent m)
   \Rightarrow Event ((a \rightarrow 10) ) \rightarrow Performable m ())
   \Rightarrow m (Event a)
stdin \cdots \cdots \cdots \cdots \cdots \cdots \cdots \cdots \cdots \cdots \cdots \cdots \cdots \cdots \cdots \cdots \cdots \cdots \cdots \cdots \cdots \cdots \cdots \cdots \cdots \cdots \cdots \cdots \cdots \cdots \cdots \cdots \cdots \cdots \cdots \cdotsstdin = doePostBuild <- getPostBuild
   let loop fire = void $ liftIO $ forkIO
               (forever \$ getLine >>= fire)
   performEventAsync ( loop <$ ePostBuild )
```
 $\blacktriangleright$  After the network is built, create an event, and...

 $\blacktriangleright$  . .kick off a thread, which...

```
\blacktriangleright ... loops forever, feeding lines into the trigger
```

```
performEventAsync
    :: (TriggerEvent m, PerformEvent m)
   \Rightarrow Event ((a \rightarrow 10) ) \rightarrow Performable m ())
   \Rightarrow m (Event a)
stdin \cdots \cdots \cdots \cdots \cdots \cdots \cdots \cdots \cdots \cdots \cdots \cdots \cdots \cdots \cdots \cdots \cdots \cdots \cdots \cdots \cdots \cdots \cdots \cdots \cdots \cdots \cdots \cdots \cdots \cdots \cdots \cdots \cdots \cdots \cdots \cdotsstdin = doePostBuild <- getPostBuild
   let loop fire = void $ liftIO $ forkIO
               (forever \$ getLine >>= fire)
   performEventAsync ( loop <$ ePostBuild)
                                  -- ~~~~~~~~~~~~~~~~~~~~~~~~~~~~~~~~~~~~~ Perform on PostBuild
```
 $\blacktriangleright$  After the network is built, create an event, and...

 $\blacktriangleright$  . .kick off a thread, which...

```
\blacktriangleright ... loops forever, feeding lines into the trigger
```

```
performEventAsync
   :: (TriggerEvent m, PerformEvent m)
   \Rightarrow Event ((a \rightarrow 10) ) \rightarrow Performable m ())
   \Rightarrow m (Event a)
stdin \cdots \cdots \cdots \cdots \cdots \cdots \cdots \cdots \cdots \cdots \cdots \cdots \cdots \cdots \cdots \cdots \cdots \cdots \cdots \cdots \cdots \cdots \cdots \cdots \cdots \cdots \cdots \cdots \cdots \cdots \cdots \cdots \cdots \cdots \cdots \cdotsstdin = doePostBuild <- getPostBuild
   let loop fire = void $ liftIO $ forkIO
             (forever \$ getLine >>= fire)
   performEventAsync (loop <$ ePostBuild )
-- ********* Perform the loop function
```
 $\triangleright$  After the network is built, create an event, and...

```
\blacktriangleright ... kick off a thread, which...
```
 $\blacktriangleright$  ... loops forever, feeding lines into the trigger

```
performEventAsync
    :: (TriggerEvent m, PerformEvent m)
   \Rightarrow Event ((a \rightarrow 10) ) \rightarrow Performable m ())
   \Rightarrow m (Event a)
stdin \cdots \cdots \cdots \cdots \cdots \cdots \cdots \cdots \cdots \cdots \cdots \cdots \cdots \cdots \cdots \cdots \cdots \cdots \cdots \cdots \cdots \cdots \cdots \cdots \cdots \cdots \cdots \cdots \cdots \cdots \cdots \cdots \cdots \cdots \cdots \cdotsstdin = doePostBuild <- getPostBuild
   let loop fire = void $ liftIO $ forkIO
                                                                    ~~~~~ Fork worker thread
               (forever \$ getLine >>= fire)
   performEventAsync ( loop <$ ePostBuild )
```
 $\triangleright$  After the network is built, create an event, and...

```
\blacktriangleright . .kick off a thread, which...
```

```
\blacktriangleright ... loops forever, feeding lines into the trigger
```

```
performEventAsync
   :: (TriggerEvent m, PerformEvent m)
   \Rightarrow Event ((a \rightarrow 10) ) \rightarrow Performable m ())
   \Rightarrow m (Event a)
stdin \cdots \cdots \cdots \cdots \cdots \cdots \cdots \cdots \cdots \cdots \cdots \cdots \cdots \cdots \cdots \cdots \cdots \cdots \cdots \cdots \cdots \cdots \cdots \cdots \cdots \cdots \cdots \cdots \cdots \cdots \cdots \cdots \cdots \cdots \cdots \cdotsstdin = doePostBuild <- getPostBuild
   let loop fire = void $ liftIO $ forkIO
              (forever $ getLine >>= fire)
                -- ~~~~~~~~~~~~~~~~~~~~~~~~~~ Loop forever
   performEventAsync ( loop <$ ePostBuild )
```
 $\triangleright$  After the network is built, create an event, and...

```
\blacktriangleright . .kick off a thread, which...
```

```
\blacktriangleright ... loops forever, feeding lines into the trigger
```

```
performEventAsync
    :: (TriggerEvent m, PerformEvent m)
   \Rightarrow Event (a \rightarrow 10) \rightarrow Performable m ())
   \Rightarrow m (Event a)
stdin \cdots \cdots \cdots \cdots \cdots \cdots \cdots \cdots \cdots \cdots \cdots \cdots \cdots \cdots \cdots \cdots \cdots \cdots \cdots \cdots \cdots \cdots \cdots \cdots \cdots \cdots \cdots \cdots \cdots \cdots \cdots \cdots \cdots \cdots \cdots \cdotsstdin = doePostBuild <- getPostBuild
   let loop fire = void $ liftIO $ forkIO
               (forever \$ getLine >>= fire)
                                                              \tilde{r} Trigger: String \rightarrow IO ()
   performEventAsync ( loop <$ ePostBuild )
```
 $\blacktriangleright$  Callback-oriented libraries work well with TriggerEvent

- $\triangleright$  fsnotify watches a directory for file changes and calls your callback when that happens
- $\blacktriangleright$  We want an Event (FSNotify.Event)

watchDir

- :: WatchManager
- -> FilePath
- -> ActionPredicate
- -> Action
- -> IO StopListening

- $\triangleright$  fsnotify watches a directory for file changes and calls your callback when that happens
- $\blacktriangleright$  We want an Event (FSNotify.Event)

```
watchDir
  :: WatchManager
  -> FilePath
  -> ( FSNotify . Event -> Bool )
  \rightarrow (FSNotify. Event \rightarrow IO ())
  -> IO (IO ())
```
- $\triangleright$  fsnotify watches a directory for file changes and calls your callback when that happens
- $\blacktriangleright$  We want an Event (FSNotify.Event)

```
watchDir
  :: WatchManager
  -> FilePath
  -> (FSNotify.Event -> Bool) -- ActionPredicate
  \rightarrow (FSNotify. Event \rightarrow IO ())
  -> IO (IO ())
```
- $\triangleright$  fsnotify watches a directory for file changes and calls your callback when that happens
- $\blacktriangleright$  We want an Event (FSNotify.Event)

```
watchDir
  :: WatchManager
  -> FilePath
  -> (FSNotify. Event -> Bool) -- ActionPredicate
  \rightarrow (FSNotify.Event \rightarrow IO ()) -- Action
  -> IO (IO ())
```
- $\triangleright$  fsnotify watches a directory for file changes and calls your callback when that happens
- $\blacktriangleright$  We want an Event (FSNotify.Event)

```
watchDir
  :: WatchManager
  -> FilePath
  -> (FSNotify. Event -> Bool) -- ActionPredicate
  \rightarrow (FSNotify. Event \rightarrow IO ()) \rightarrow Action
  -> IO (IO ()) -- IO StopListening
```
watchDir

- :: WatchManager
- -> FilePath
- -> (FSNotify. Event -> Bool) -- ActionPredicate
- $\rightarrow$  (FSNotify. Event  $\rightarrow$  IO ())  $\rightarrow$  Action
- 
- 
- -> IO (IO ()) -- IO StopListening

#### watchDir

- :: WatchManager
- -> FilePath
- -> (FSNotify. Event -> Bool) -- ActionPredicate
- $\rightarrow$  (FSNotify Event  $\rightarrow$  IO ())  $\rightarrow$  Action
- -> IO (IO ()) -- IO StopListening

```
:: TriggerEvent m
\Rightarrow ((a -> IO () -> IO ()) -> IO (IO ()))
\rightarrow m (Event a)
```
#### watchDir

- :: WatchManager
- -> FilePath
- -> (FSNotify .Event -> Bool) -- ActionPredicate
- $\rightarrow$  (FSNotify. Event  $\rightarrow$  IO ())  $\rightarrow$  Action
- -> IO (IO ()) -- IO StopListening

```
:: TriggerEvent m
\Rightarrow ((a -> IO () -> IO ()) -> IO (IO ()))
\rightarrow m (Event a)
```
#### watchDir

- :: WatchManager -> FilePath -> (FSNotify. Event -> Bool) -- ActionPredicate  $\rightarrow$  (FSNotify.Event  $\rightarrow$  IO ()) -- Action
- -> IO (IO ()) -- IO StopListening

```
:: TriggerEvent m
\Rightarrow ((a -> IO () -> IO ()) -> IO (IO ()))
      -- ~~~~~~~~~~~~~~~~~~~ Trigger
\rightarrow m (Event a)
```
#### watchDir

- :: WatchManager
- -> FilePath
- -> (FSNotify. Event -> Bool) -- ActionPredicate
- $\rightarrow$  (FSNotify.Event  $\rightarrow$  IO ()) -- Action -> IO (IO ()) -- IO StopListening

```
:: TriggerEvent m
\Rightarrow ((a -> IO () -> IO ()) -> IO (IO ()))
-- ~~~~~~~ On-complete callback
\rightarrow m (Event a)
```
#### watchDir

:: WatchManager -> FilePath -> (FSNotify. Event -> Bool) -- ActionPredicate  $\rightarrow$  (FSNotify Event  $\rightarrow$  IO ())  $\rightarrow$  Action -> IO (IO ()) -- IO StopListening

```
:: TriggerEvent m
\Rightarrow ((a -> IO () -> IO ()) -> IO (IO ()))
-- Figure 2012 -- Figure 2012 -- Figure 2012 -- Figure 2013 -- Figure 2013 -- Figure 2013 -- Figure 2013
\rightarrow m (Event a)
```

```
watchDir
  :: TriggerEvent m
  = > WatchManager
  -> FilePath
  -> m ( Event FSNotify . Event )
watchDir manager dir
  = newEventWithLazyTriggerWithOnComplete $
       \ fire -> FSNotify . watchDir
          manager
          dir
          (\lambda \rightarrow \text{True})(\text{fsEvent} \rightarrow \text{fire fsfvent} \ (\text{pure} \ ()))
```

```
watchDir
  :: TriggerEvent m
  = > WatchManager
  -> FilePath
  -> m (Event FSNotify. Event)
watchDir manager dir
  = newEventWithLazyTriggerWithOnComplete $
       \ fire -> FSNotify . watchDir
          manager -- Passed through
          dir
          (\lambda \rightarrow \text{True})(\text{fsEvent} \rightarrow \text{fire fsfvent} \ (\text{pure} \ ()))
```

```
watchDir
  :: TriggerEvent m
  = > WatchManager
  \rightarrow FilePath
  -> m (Event FSNotify. Event)
watchDir manager dir
  = newEventWithLazyTriggerWithOnComplete $
       \ fire -> FSNotify . watchDir
          manager
          dir -- Passed through
          (\lambda \rightarrow \text{True})(\text{fsEvent} \rightarrow \text{fire fsfvent} \ (\text{pure} \ ()))
```

```
watchDir
  :: TriggerEvent m
  = > WatchManager
  -> FilePath
  -> m (Event FSNotify. Event)
watchDir manager dir
  = newEventWithLazyTriggerWithOnComplete $
       \ fire -> FSNotify . watchDir
          manager
          dir
          (\lambda -\triangleright True) -- ActionPredicate
          (\text{fsEvent} \rightarrow \text{fire fsfvent} \ (\text{pure} \ ()))
```

```
watchDir
  :: TriggerEvent m
  = > WatchManager
  -> FilePath
  -> m ( Event FSNotify . Event )
watchDir manager dir
  = newEventWithLazyTriggerWithOnComplete $
       \ fire -> FSNotify . watchDir
          manager
          dir
          (\lambda \rightarrow \text{True})(\{ f s \text{Event} \rightarrow f \text{ire f s} \text{Event } (\text{pure } (\})))-- ~~~~~~~~~~~~~~~~~~~~~~~~~~~~~~~~~~ Action
```

```
watchDir
  :: TriggerEvent m
  = > WatchManager
  -> FilePath
  -> m (Event FSNotify. Event)
watchDir manager dir
  = newEventWithLazyTriggerWithOnComplete $
      \fire -> FSNotify . watchDir
        manager
        dir
         (\lambda \rightarrow \text{True})(\text{fsEvent} \rightarrow \text{fire fsfvent} (\text{pure})))-- z \sim \text{Reflex trigger}:
      -- FSNotify . Event -> IO () -> IO ()
```

```
watchDir
  :: TriggerEvent m
  = > WatchManager
  -> FilePath
  -> m (Event FSNotify. Event)
watchDir manager dir
  = newEventWithLazyTriggerWithOnComplete $
       \ fire -> FSNotify . watchDir
         manager
         dir
         (\lambda \rightarrow \text{True})(\text{fsEvent} \rightarrow \text{fire fsfvent} (\text{pure}())-- On complete: do nothing ~~~~~~~
```
# Recompiling OpenGL Shaders: Shader Wiring Diagram

FSNotify.Event

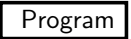

### Recompiling OpenGL Shaders: Shader Wiring Diagram mapMaybe (FilePath, UTCTime, Bool) FSNotify.Event

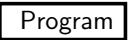

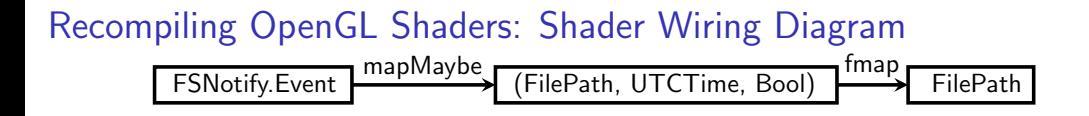

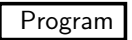

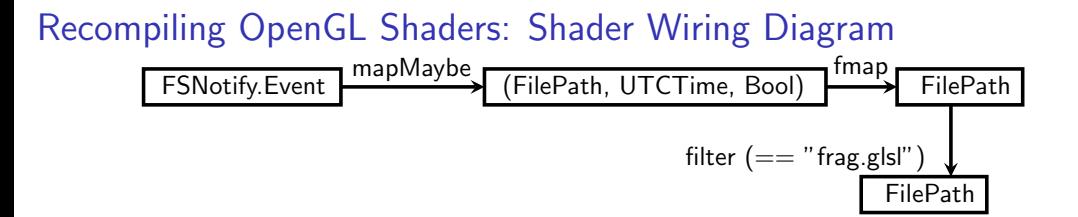

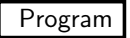

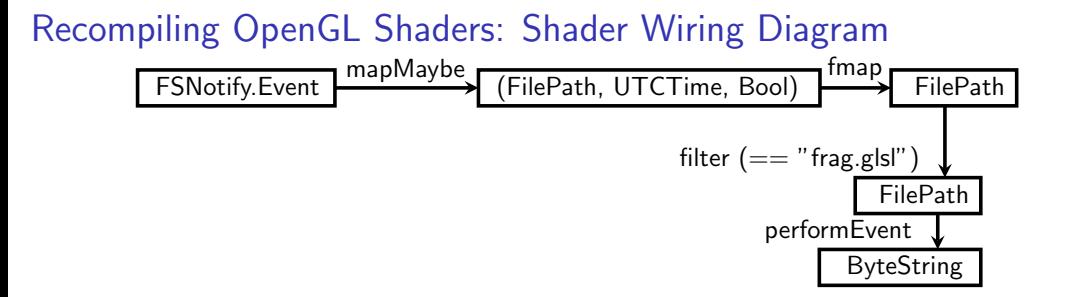

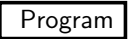

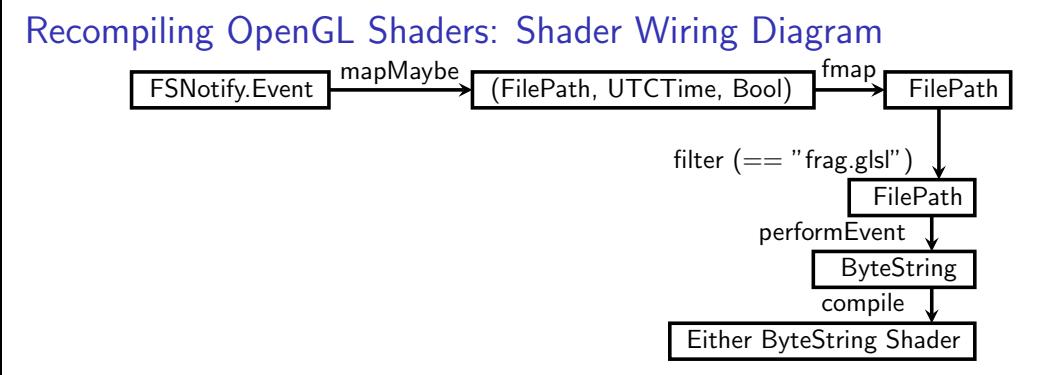

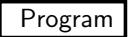

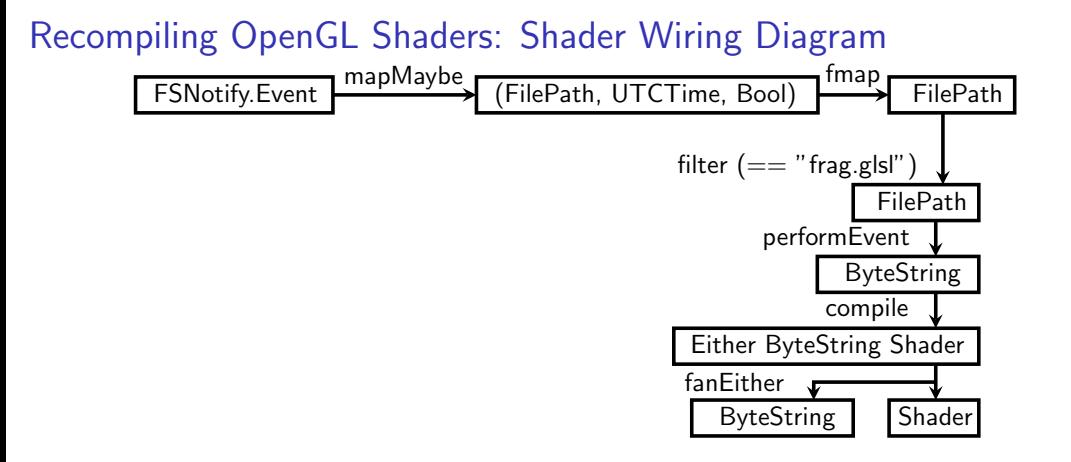

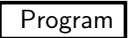

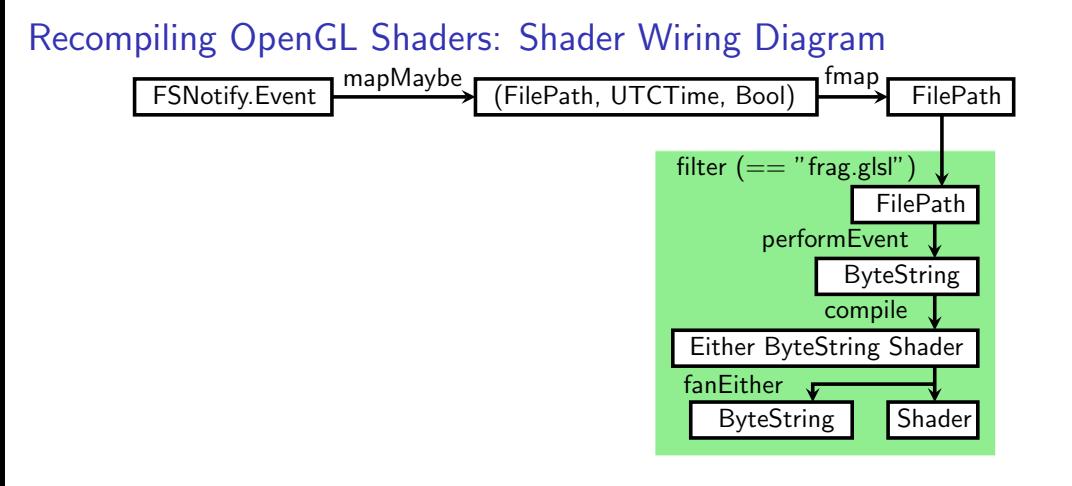

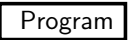

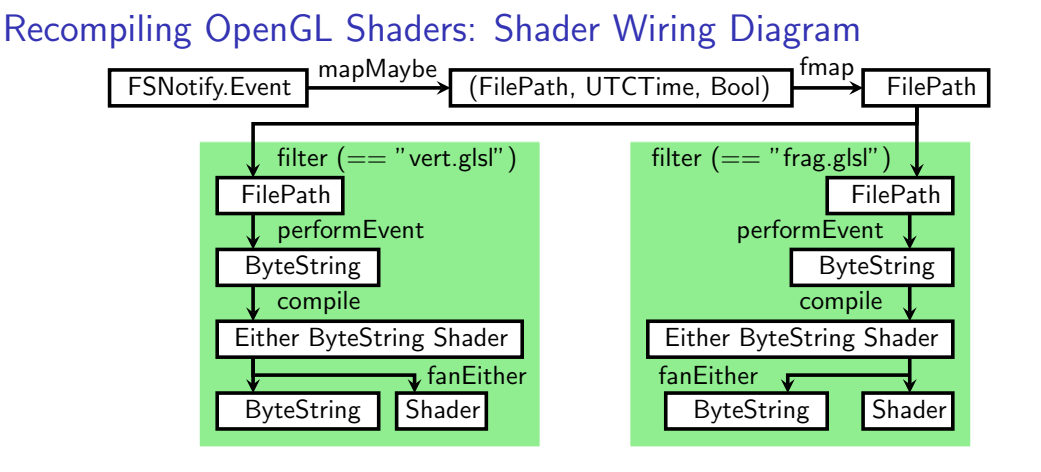

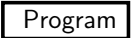

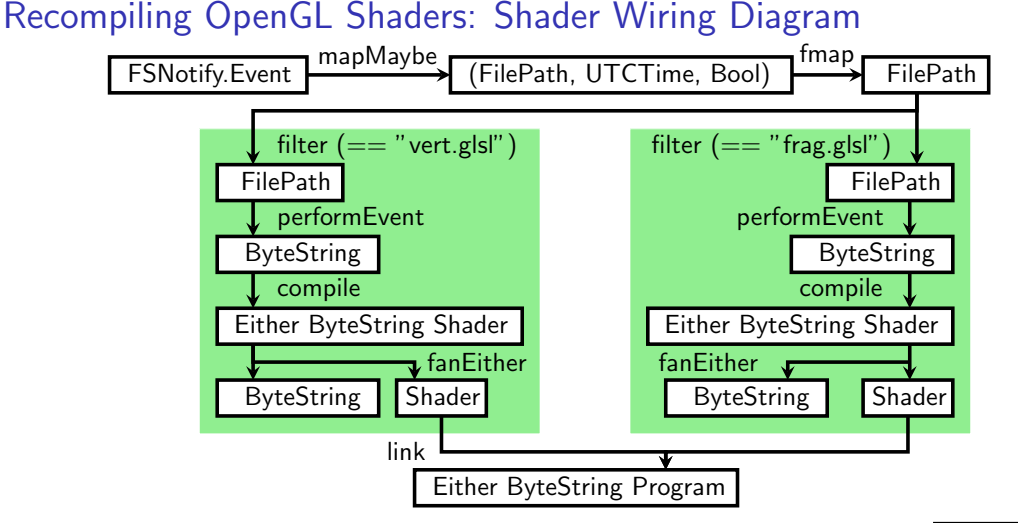

![](_page_69_Picture_1.jpeg)

![](_page_70_Figure_0.jpeg)

![](_page_71_Figure_0.jpeg)
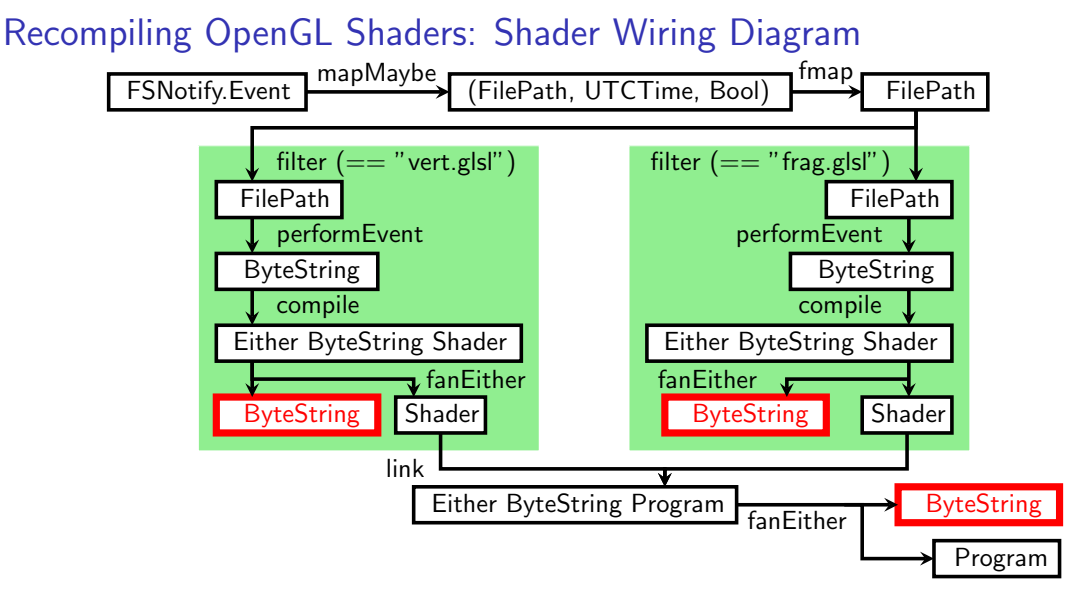

See watchShaderProgram in Shader.hs

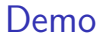

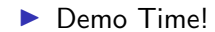

## **Takeaways**

- $\blacktriangleright$  Learn by doing
- $\blacktriangleright$  FRP first, web stuff later
- $\blacktriangleright$  Start with reflex-basic-host
- $\blacktriangleright$  Wiring diagrams!

## Links

**Demo** code:

<https://github.com/qfpl/reflex-gl-demo>

 $\blacktriangleright$  reflex:

<https://hackage.haskell.org/package/reflex>

 $\blacktriangleright$  reflex-basic-host: <https://github.com/qfpl/reflex-basic-host>

 $\blacktriangleright$  glow:

<https://github.com/ekmett/codex/tree/master/glow>